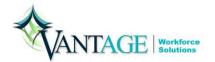

# Digital Alumni Association: Scary Technology Issues and How to Prevent Them

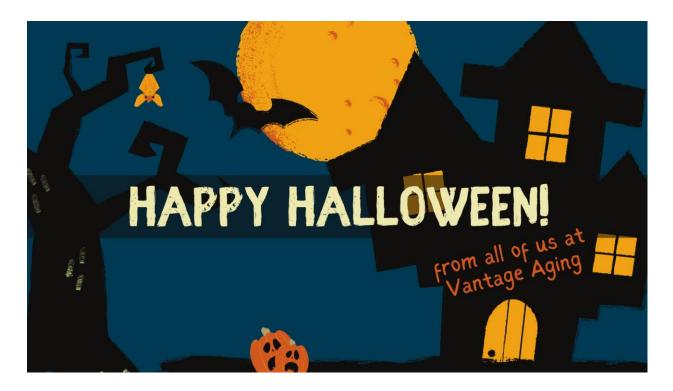

Don't Be Afraid of Issues With Your Devices

October's Tech Tips are the Pick of the Patch

It's spooky season – but reaching your goals isn't just witchful thinking! We are so proud of how hard you're working to improve your digital skills, even when it is a little scary at times.

No module has been a monster that you've run away from. As you keep learning, we are here to celebrate your wins and help you through the most haunting challenges. Keep up the great work!

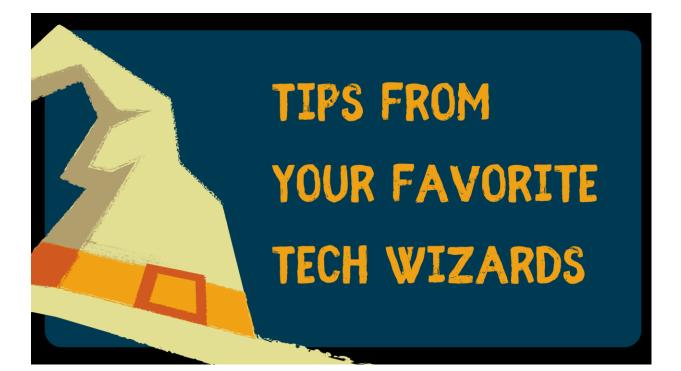

# Turn These Chills into Treats With Vantage's IT Team

When scary computer issues come up, Vantage Aging has a great IT team to help you through them. If you have questions about your digital devices, the IT department is happy to help you. In the meantime, check out these tips from Valynn, IT Director Sef, and Kaiden.

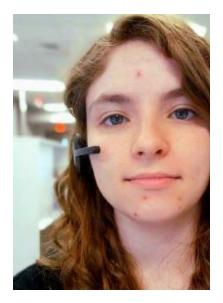

#### Handling Spooky Spills on Your Devices

#### Valynn

One scary thing that could happen is liquid spilling on a devic water is spilled on an electronic device, you may be able to si immediately powering it off. You can do this by holding the pc button down to force a fast shutdown. Then, unplug the devic down, and leave it to dry completely for at least 2-3 days befc it again. If a device is not using electricity when water gets on circuits, it can survive!

Of course, with liquids that contain sugar, such as coffee or s best to take a toothbrush or gentle cleaning brush with 99% is alcohol and clean up the residue. If a sugary drink gets inside device, I recommend taking it to a repair shop to have it open and cleaned before powering it on.

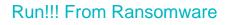

#### Sef

Ransomware is a form of malware that encrypts all the files on us and holds them hostage until a ransom is paid. It then provides a unlock the files. Ransomware is mostly spread through phishing  $\epsilon$ contain attachments or links.

Don't let ransomware sink its teeth into your digital devices. Here things you can do.

- Sef's Most Important Tip Save a backup of your files computer daily or weekly. This will allow you to restore an early state. Windows 10 & 11 have a built in Backu save data to external hard drive.
- 2. Install reputable anti-malware software with firewall de

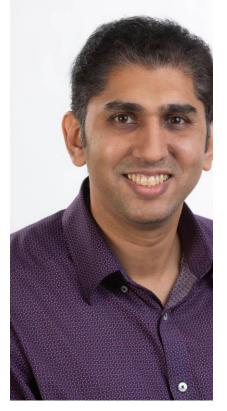

 Avoid opening attachments from people you don't knc on links in an email that you were not expecting.

#### All Together Ooky Viruses

#### Kaiden

They're creepy and they're kooky – they're viruses that can harm One of the best ways to avoid downloading viruses is to always b when downloading.

One good general tip is to look at the file type. For example, if you downloading a pdf, you should see the file ending in .pdf when yo If you ever see a file ending in .exe, .zip, or .rar when downloadin like a pdf, word doc, or picture, it's unsafe for your device.

You can use this article about <u>how to check if a file has a virus</u> for ways to stay safe. The first half the article talks about VirusTotal, where you can submit download links or files to scan for a virus b download it. Remember, this website can be great but is not alwa correct. It can be a good resource, but it shouldn't be used as the the process.

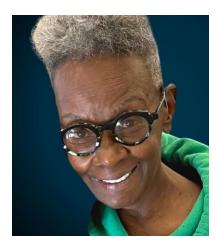

### Learner Spotlight: Shelia

They say you're never too old to keep learning, and that's cer true for Tuscarawas County native Shelia Jackson. Over the Shelia has combined her curiosity for learning with a love of r others to build a unique career path that has touched commu across the United States.

Now in a new chapter, she is gaining digital skills and working her employment goals in the new Digital Inclusion Training as

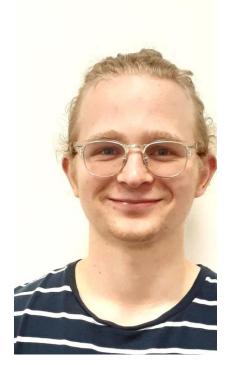

Vantage Aging's Senior Community Service Employment Pro (SCSEP).

#### Learn More

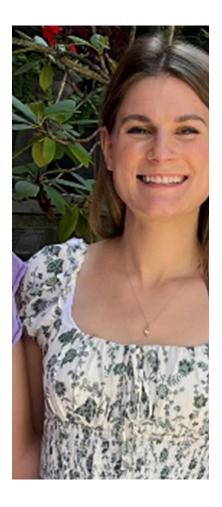

## **Digital Navigator Spotlight: Han**

Hello! I am Hannah Goodrick, one of the Digital Navigators w the Digital Inclusion program at Vantage, and I'm from Akron, has been wonderful being part of the Digital Inclusion prograr seeing so many of you move toward new chapters in your live computer literate job seekers.

Like the "scary" things that can happen to your computer, cha starting a new chapter in life can be scary. However, it can al exciting and an opportunity for growth.

I hope that you all begin this October with a mindset open to and starting a new chapter. You can join me as I do the same getting married on October 1<sup>st</sup> and while this big change has moments, I am more excited for the opportunity to grow into t chapter of my life.

### Looking for More Information?

Here are some scary-good resources to check out from the Ohio Department of Aging.

**Ohio Department of Aging** 

Staying Connected Check-in Service, Ohio Department of Aging

Creating a Safe Environment, Ohio Department of Aging

Getting Help with Legal Documents, Ohio Department of Aging

### Join Our Team

Vantage Aging is hiring! Check out our <u>Job Opportunities page</u> to view open positions and apply.

| LEARNERS PARTICIPATING<br>IN VANTAGE'S DIGITAL<br>INCLUSION PROGRAM |
|---------------------------------------------------------------------|
| 9 Cohort 1 25 Cohort 5                                              |
| 16 Cohort 2 31 Cohort 6                                             |
| 21 Cohort 3 35 Cohort 7                                             |
| 19 Cohort 4                                                         |

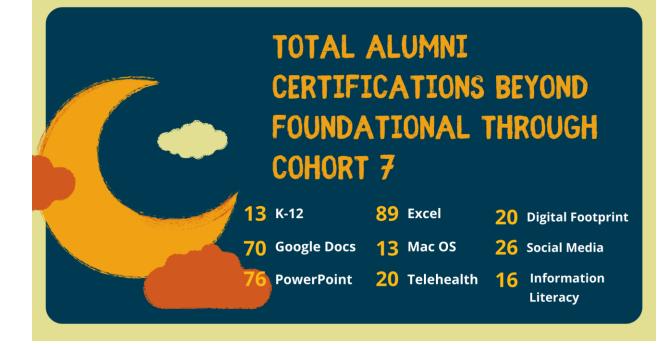

### **November Newsletter Teaser**

November brings on a time to reflect on all that we are thankful for. We are so thankful to all of you for participating in the Digital Inclusion program. We are also very thankful for all of our veterans and the sacrifices they have made for us to be here today. Please look for our November newsletter to hear a story or two about Vantage Aging veterans and reflections of Thanksgiving.

\*\*\*If you would like to share how Vantage Aging has added to your Thanksgiving, please reach out to Laura to be included in our next newsletter. We'd love to hear from you!

Reach out to your Digital Navigator or Contact Laura at <u>lcourtwright@vantageaging.org</u> with your ideas and interests for future Newsletter topics. Vantage Aging 388 S Main St. Suite 325 | Akron, Ohio 44311 3302534597 | <u>info@vantageaging.org</u>

Follow Us

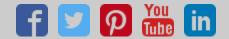

Having trouble viewing this email? View it in your web browser

Was this email forwarded to you by a friend? If so, why not sign up to receive your own newsletter mailbox? <u>Newsletter Signup</u>

You were sent this email because you have previously signed up to receive our newsletter. If you receive VANTAGE Points, please update your preferences below. View VANTAGE Aging's privacy

Please do not reply to this email. It is an automated mailbox.

VANTAGE Aging is a nonprofit 501 (c)3 charity organization. Your donation is tax-deductible as pr the U.S. Tax Code. EIN#51-0148544. Please consult your tax advisor regarding your donation.

Shop at <u>AMAZONSMILE</u> to find the exact same convenient shopping experience as Amazon.com that Amazon will donate a portion of the purchase price to your favorite charitable organization.

View our Sponsorship Page.

Unsubscribe or Manage Your Preferences